## **Problems**

Editor's note: It seems that the time is ripe for certain ideas to pop out of the woodwork, from all directions. The two items below appeared independently, without the authors being aware that anyone else was working on the problem, although it's clear from what they say that other people are *interested*. By mutual consent, solutions to the problem are deferred until the next issue. We can assure you, however, that the solutions operate from different premises, and comparison of the macros (and perhaps using them to create a new, general, solution) should be interesting and instructive.

## TEX Does Windows: A Progress Report

Alan Hoenig

We New Yorkers are a contentious lot. That's why people often approach me, chip on shoulder, to tout some mediocre typesetting program that can set windows within paragraphs. It's also why, I suppose, I rise to the

bait and tout TeX back. Most of these rival what difference their ability to do windows? (I a paragraph is set a window.) Nevertheless, ¶Or can it? After all, TeX's commands through to perform typesetting, and a human so why can't TeX do the same? I finally is not altogether general—that's why this is horizontally centering a window of some given

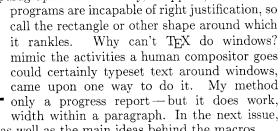

I will describe these ideas and their TeX implementations, as well as the main ideas behind the macros.

## Problem for a Saturday Morning

Donald E. Knuth Stanford University

This puzzle was suggested to me by Sape Mullender, of the Centre for Mathematics and Computer Science in Amsterdam. He told me his belief that "the general design of TEX is better than that of troff, but the real guru can make troff do things that you could never do in TEX." As an example, he showed me a page on which troff had typeset a picture in the middle of a "It's not pretty, but it can be done, and that's what think of a simple solution until the next Saturday morning; and I didn't finish debugging it until that Saturday afternoon. Can you guess how I typeset the paragraph you're now reading? (The answer will appear in the next issue. It doesn't demonstrate the superiority of TEX to troff, but it does have some interesting and instructive features.)